## **Exchange 2013 Fehlermeldung: "Database is mandatory on UserMailbox"**

## **Ausgangslage:**

1 DC mit Windows Server 2012

1 Exchange 2013 Beta, welcher deinstalliert wurde

1 Exchange 2013 RTM welcher nach der Exchange Server 2013 Beta Deinstallation installiert wurde

2 zusaetzliche Exchange Server 2013 RTM. Bei der Installation des ersten Exchange 2013 RTM Server schlug die Installation der Mailbox Server Rolle schon fehl. Abhilfe schuf das loeschen und neu erstellen der Arbitration System Mailboxes, aber danach ….

Bei der Anlage von Benutzern oder dem Editieren vorhandener Exchange Postfachbenutzer erscheint im EAC folgende Meldung:

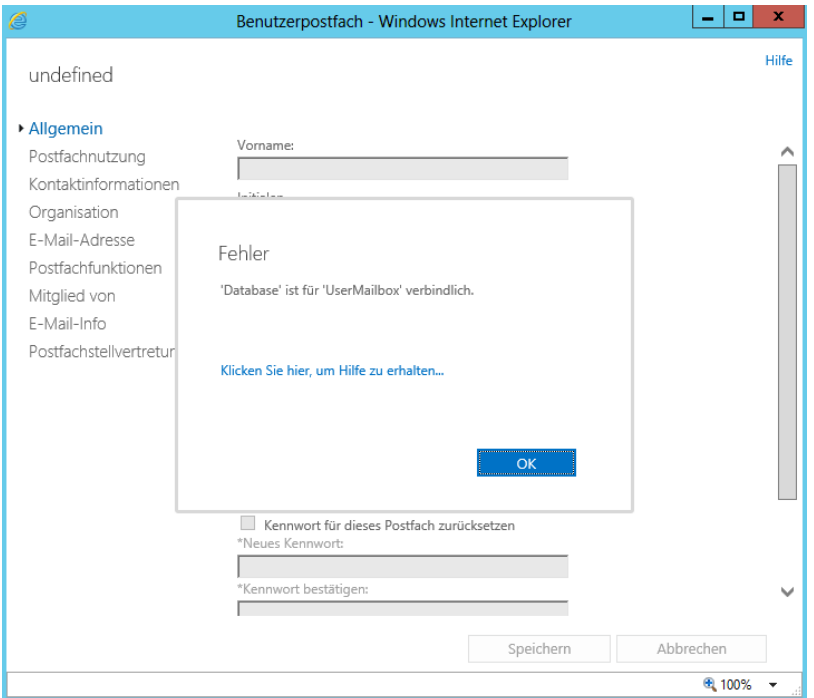

Dabei ist es egal, auf welchem Exchange Server die Benutzer angelegt werden oder angelegt worden sind.

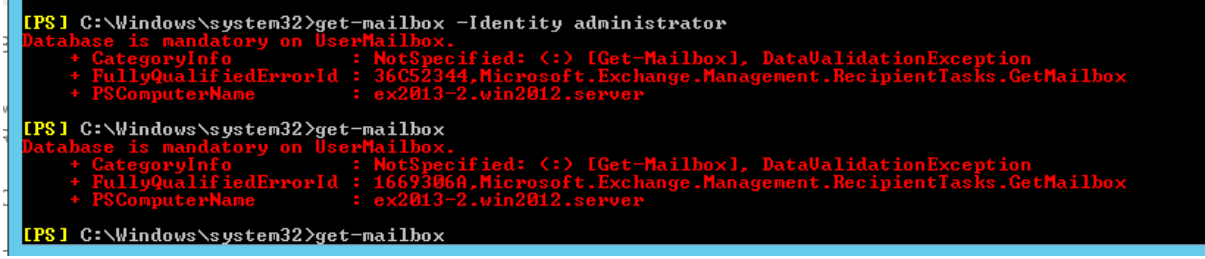

Typische Meldungen im Internet sind das die System Mailboxen (Federated-E-Mail, System Mailbox etc.) ein fehlendes / falsche HomeMDB / HomeMTA Attribut besitzen.

<http://support.microsoft.com/kb/978776/en-us>

Alle Tipps die Systemmailboxen zu deaktivieren, zu loeschen, erneut zu aktivieren oder Setup / Adprep oder / Domainprep auszufuehren oder ADSIEDIT zu verwenden fuehrten zu keiner Verbesserung. Ich erstellte alle Systemmailboxen neu (auch die neuen in Exchange 2013 wie die Migration oder Health Mailbox

Nach stundelangen Recherchen gab ich die Suche erst mal auf bis ich heute durch Zufall mal wieder mit ADSIEDIT auf Spurensuche war und in der AD Domaenen-Partition im AD Objekte mit dem Namen PF01 - PF4 gefunden habe und da war mir klar, dass die Probleme von diesen Mailboxen kommen. Exchange Server 2013 fuehrt ein neues Konzept fuer die Public Folder ein, bei der die PF nicht mehr in einer PF-DB liegen sondern in PF-Postfaechern:

<http://technet.microsoft.com/en-us/library/jj552408.aspx>

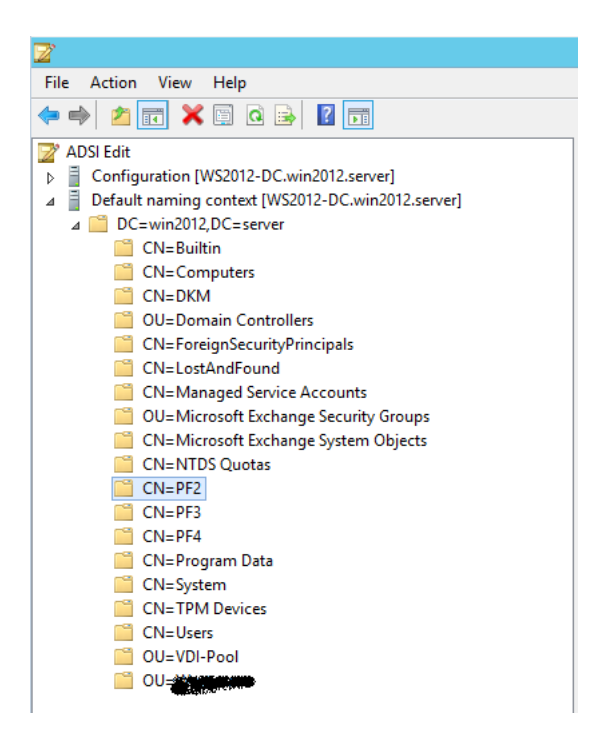

Blick mit ADUC auf die Postfaecher

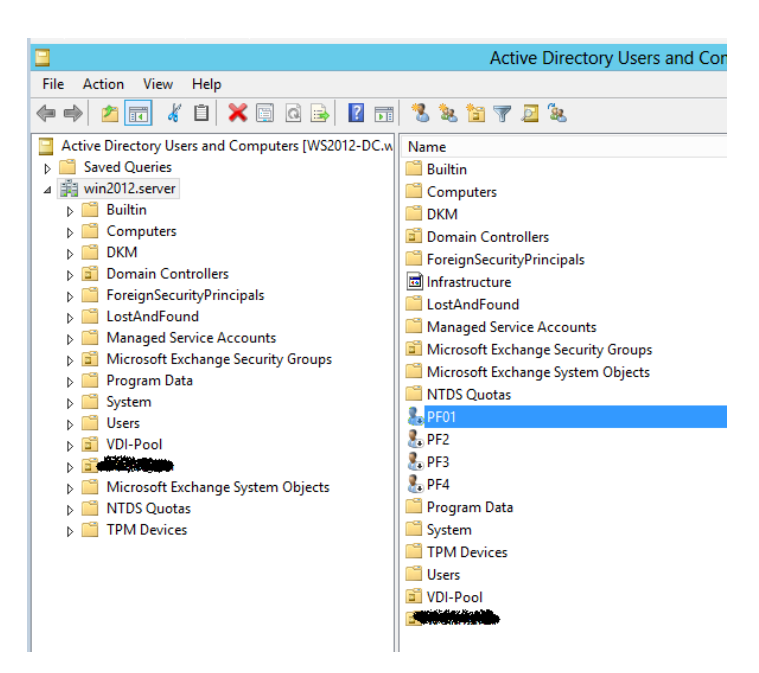

Wenn man sich dann die Attribute von PF01 (meine erste Public Folder Mailbox meines Exchange 2013 Beta Server) anschaut, sieht man dass das Attribut HomeMTA auf einen geloeschten Eintrag verweist.

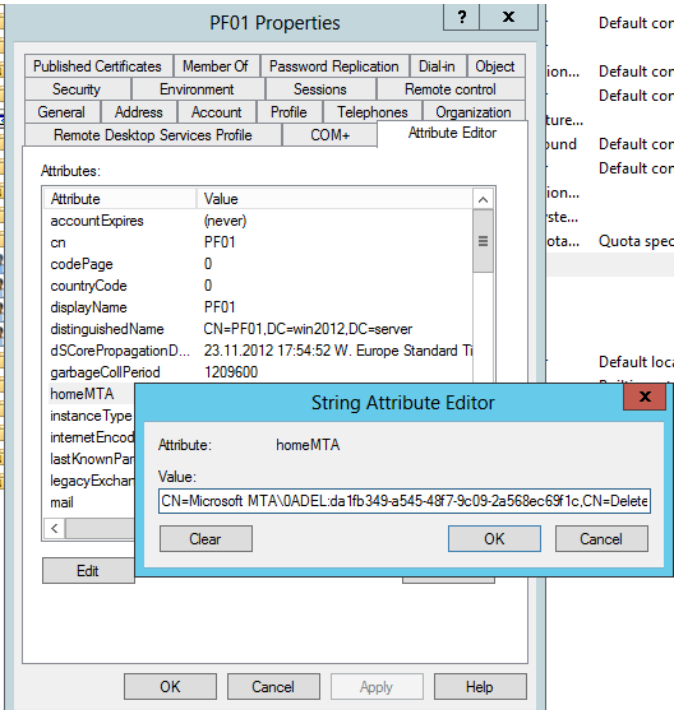

In den Public Folder Mailboxen der anderen Server (neu installiert mit Exchange 2013 RTM) war das Attribut HomeMTA korrekt gesetzt.

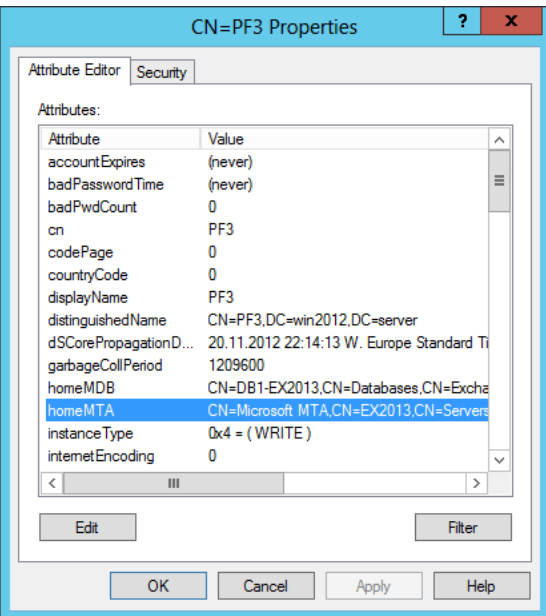

Nachdem ich die verweiste Public Folder Mailbox geloescht hatte, funktionierte alles wieder wie gewohnt.

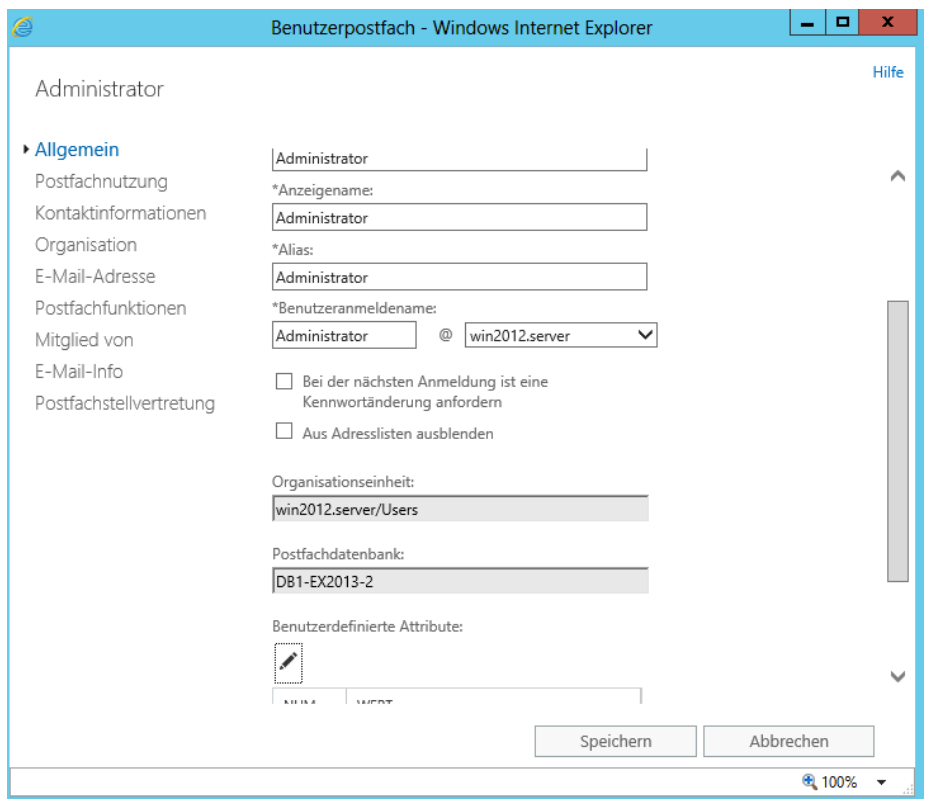